Invalidenversicherung

# Rechnung Entschädigung Arbeitgeber

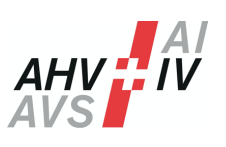

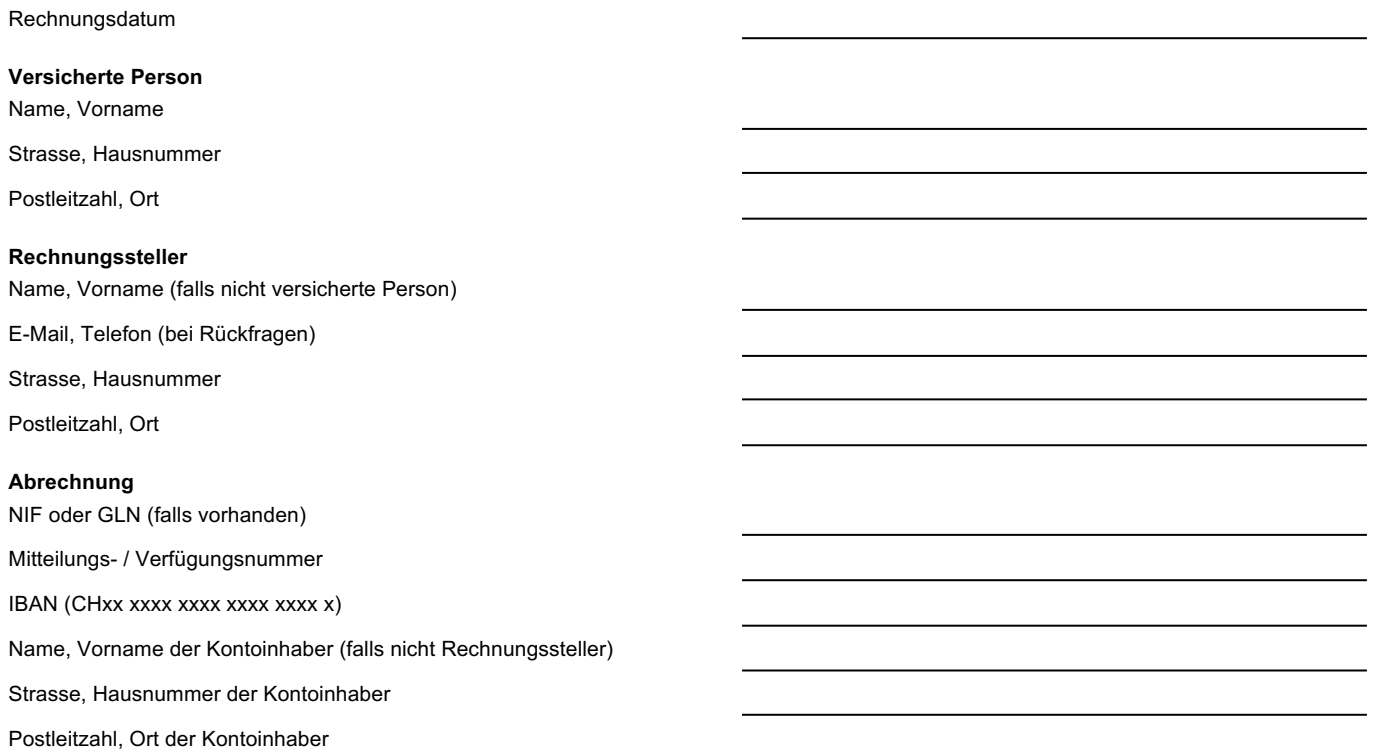

#### **Mit diesem Formular kann für eine der folgende Entschädigungen Rechnung gestellt werden:**

- 1. Entschädigung eines erheblichen Betreuungsaufwands des Arbeitgebers während einer Integrationsmassnahme, einer erstmaligen beruflichen Ausbildung oder einer Umschulung
- 2. Entschädigung einer Beitragserhöhung beim Arbeitgeber während einer regulären Anstellung oder im Personalverleih
- 3. Entschädigung für die Übernahme von Arbeitsgeräten, -material, oder kleidung durch den Arbeitgeber während einer Umschulung

## **1. Entschädigung eines erheblichen Betreuungsmehraufwands**

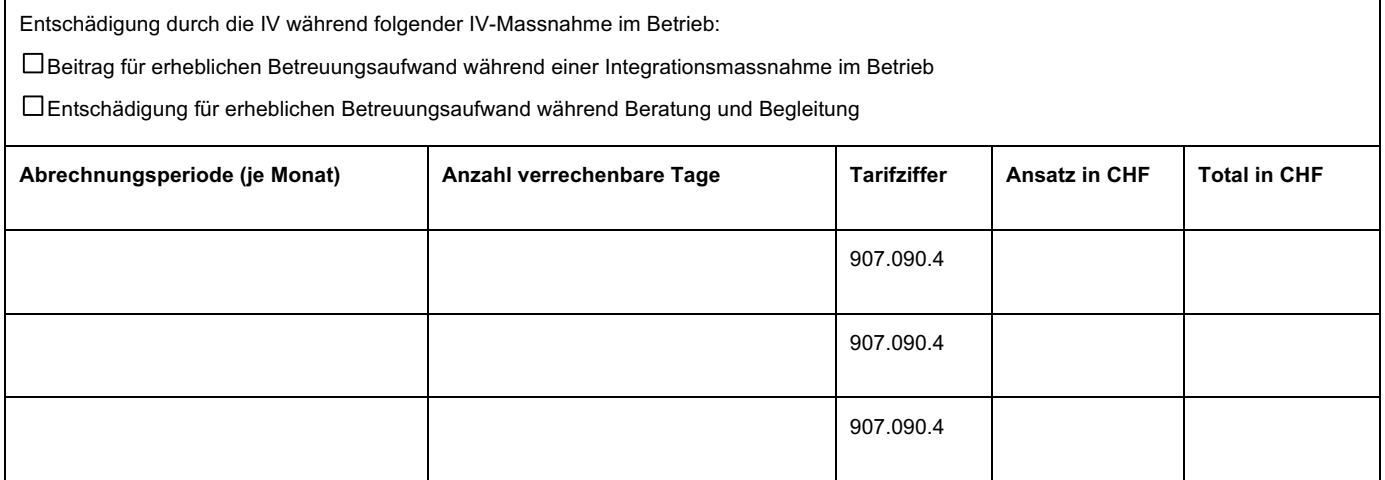

**Total in CHF**

### **2. Entschädigung einer Beitragserhöhung**

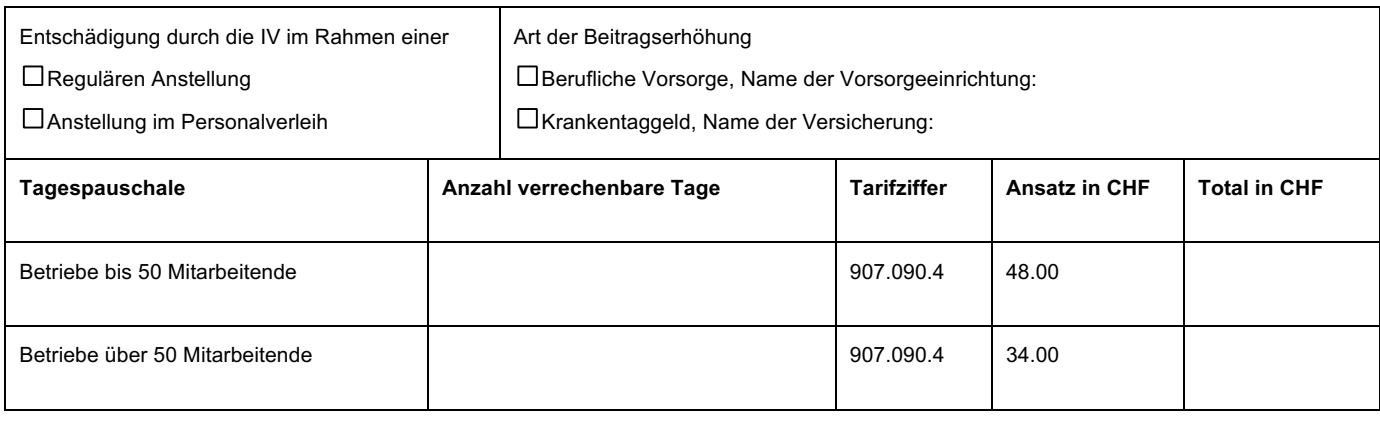

**Total in CHF**

# **3. Entschädigung für die Übernahme von Arbeitsmaterial während einer Umschulung**

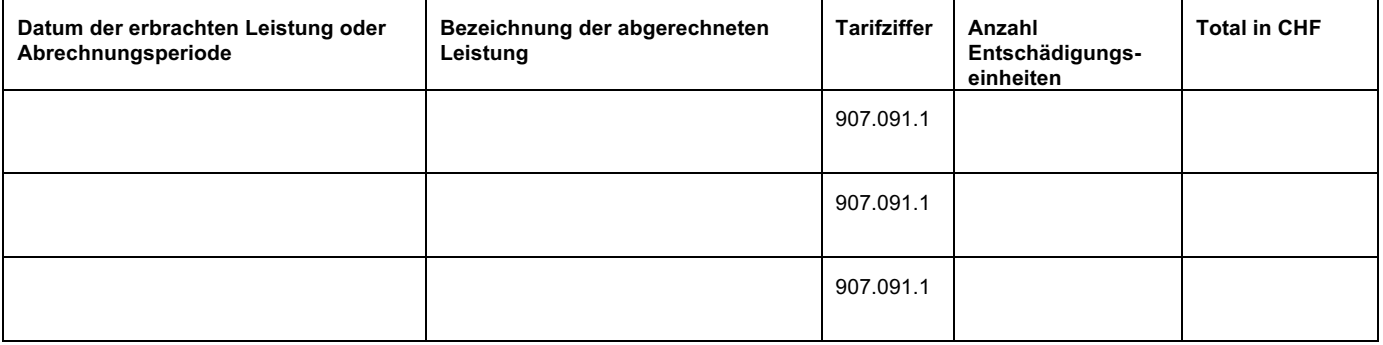

**Total in CHF**

### **Bemerkungen/Ergänzungen**

Bitte senden Sie dieses Formular an die zuständige IV-Stelle.